## Umstieg auf OSGi - aber wie?

Martin Lippert & Matthias Lübken akquinet it-agile

### OSGi

"The dynamic module system for Java"

Bundles Imports Exports Dependencies Services es<br>Dynamic Lifecycle Versionen Declarative Services Reuse

# Ausgangssituation

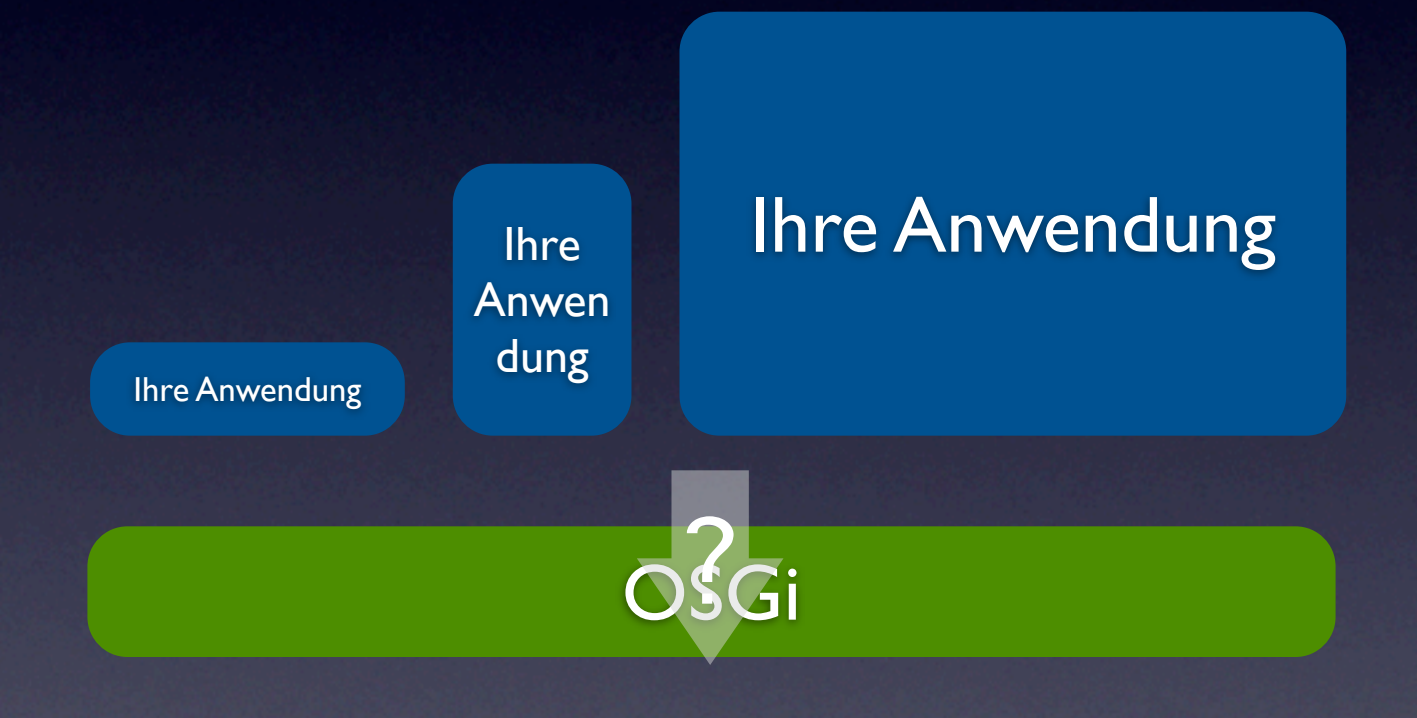

# Zwei Aspekte

### Modularität

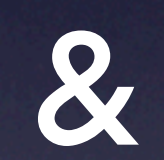

Dynamik

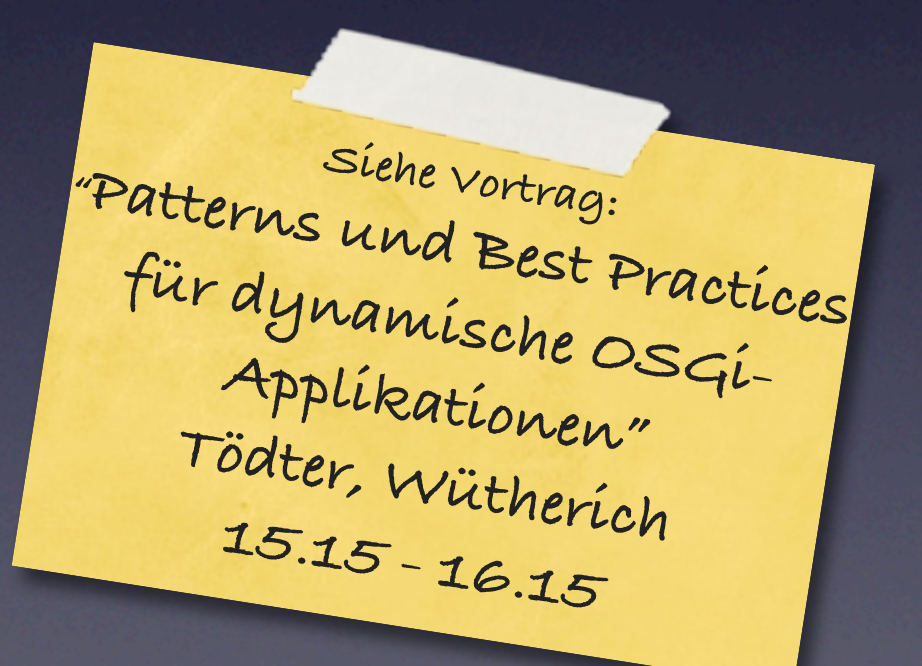

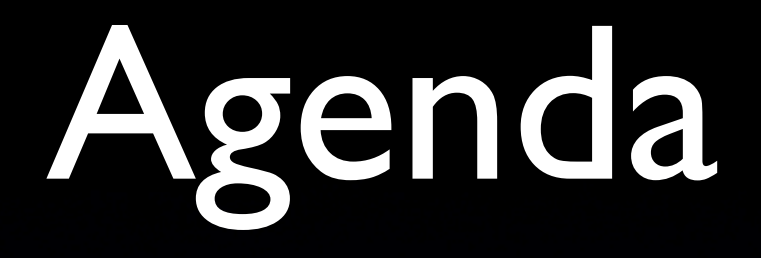

#### • Bundles erstellen

#### • Patterns zur Modularisierung

## Was ist ein Bundle

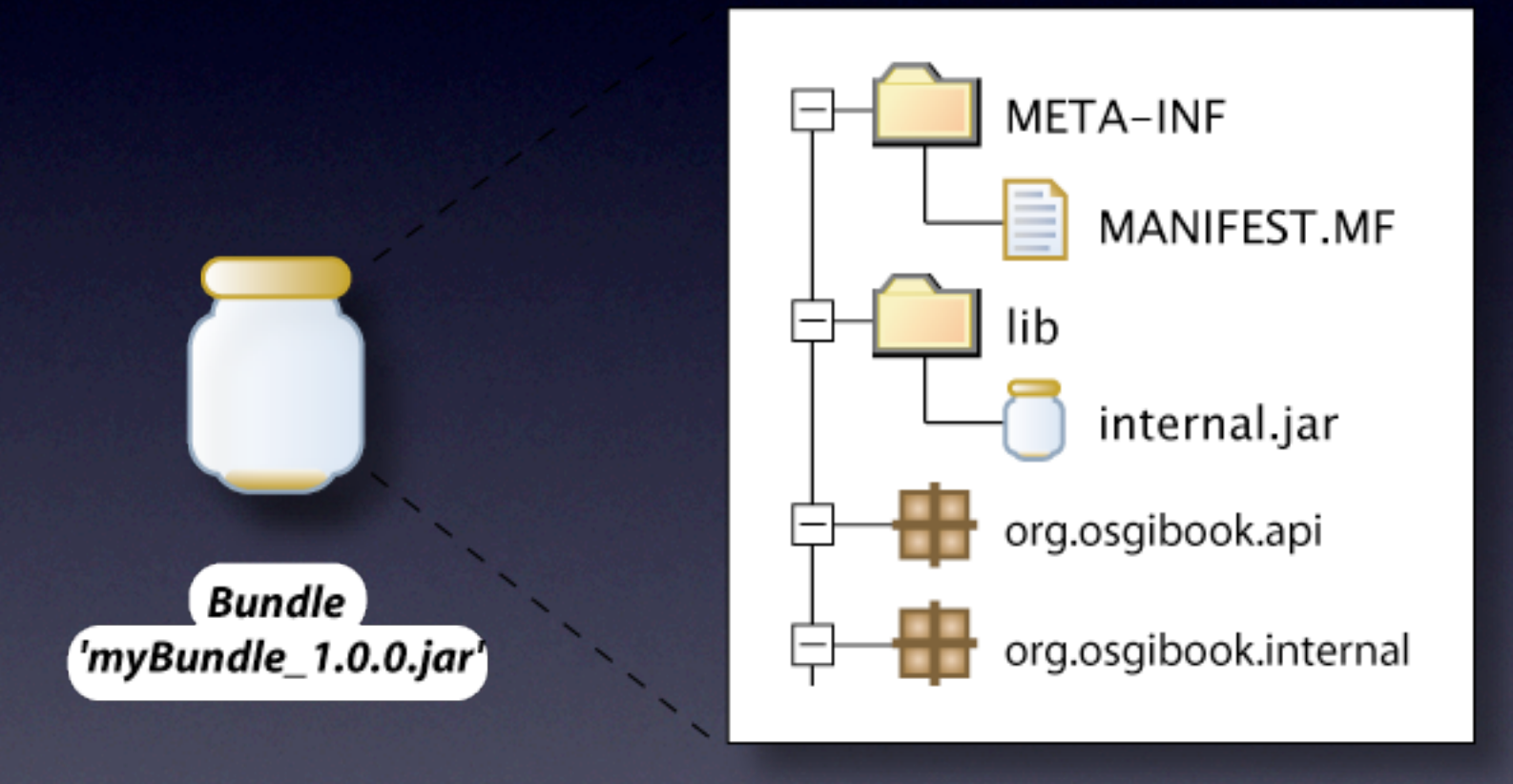

## Manifest erstellen

- Per Hand
- Per PDE
- Per bnd

## PDE

- Manifest Editor (Text & UI)
- Wizards
- Siehe auch: Help > Plug-in Development Environment Guide

## PDE Beispiel 1

#### Quick Fixes

#### Java Source:

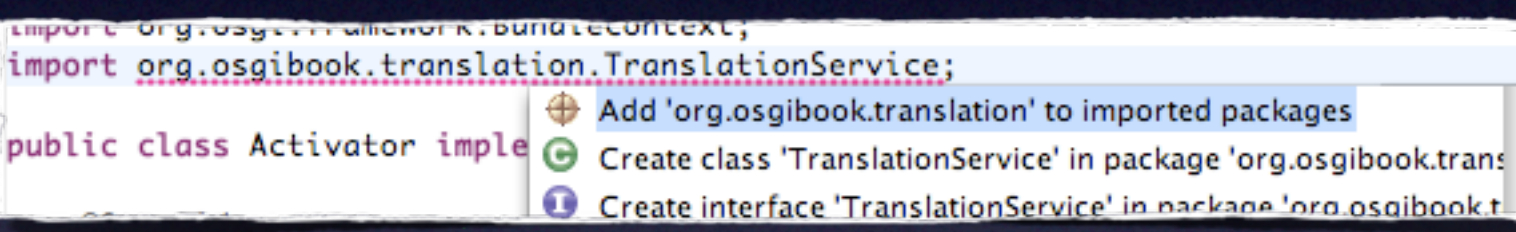

#### Manifest:

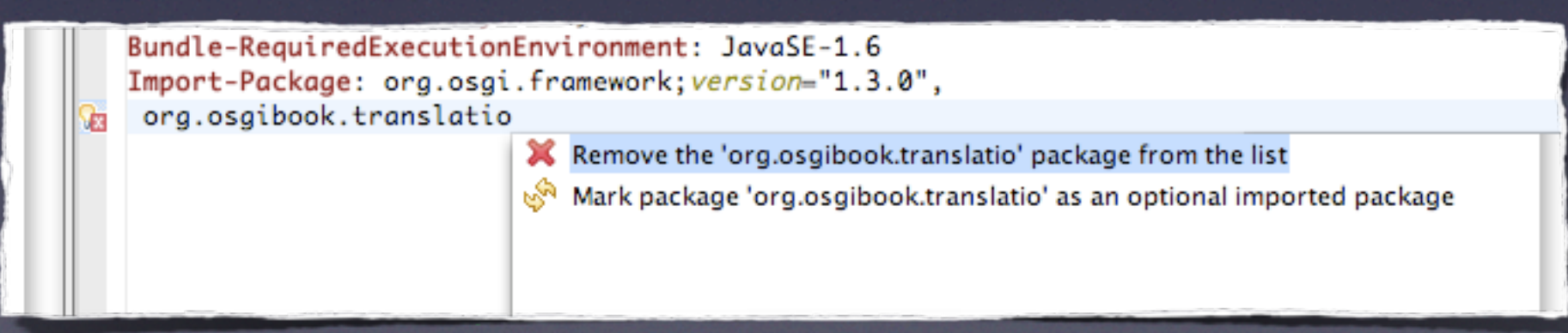

### PDE Beispiel 2 **Manifest Editor**

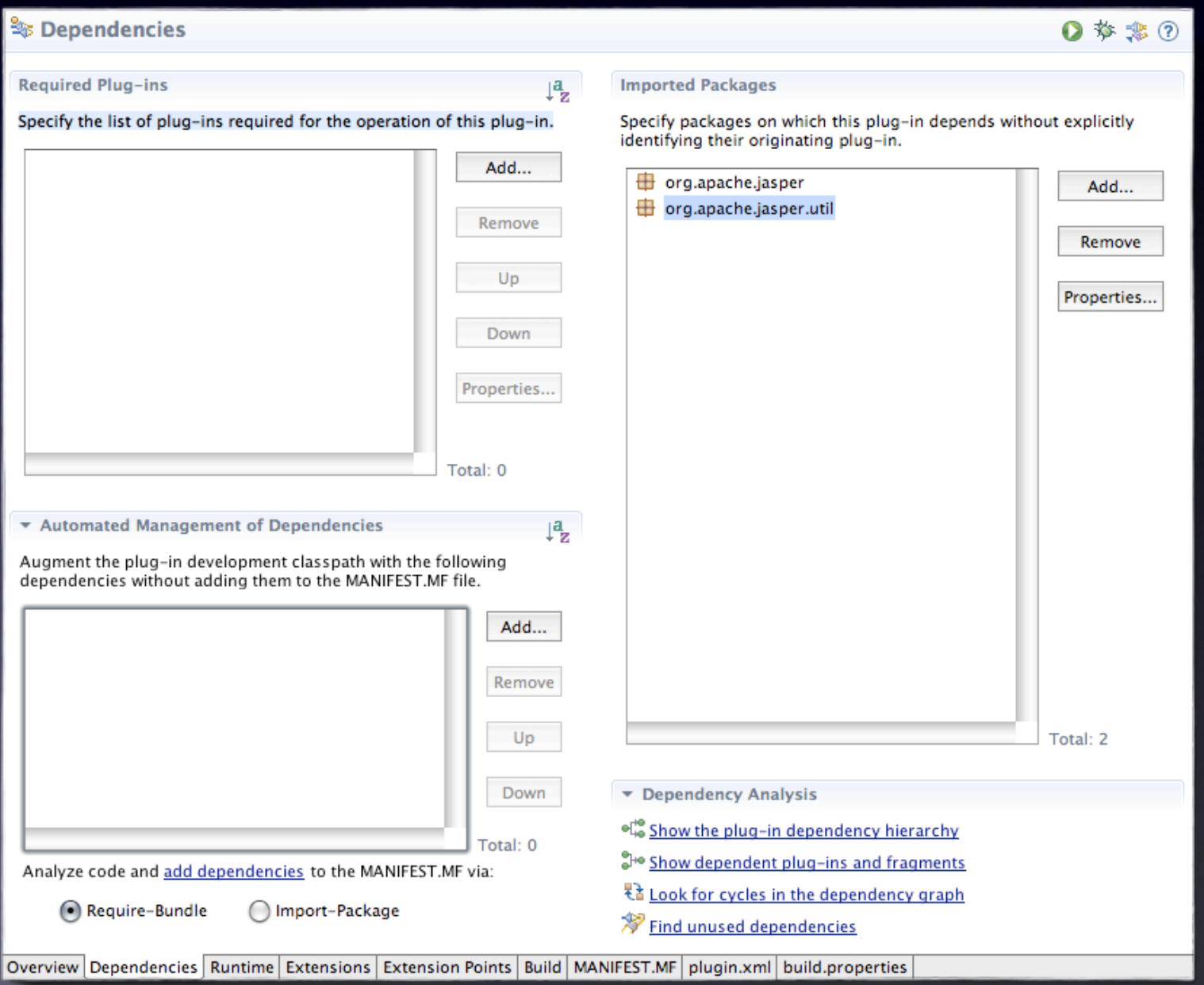

## PDE Beispiel 3

#### Wizard: Plugin from existing JAR archives

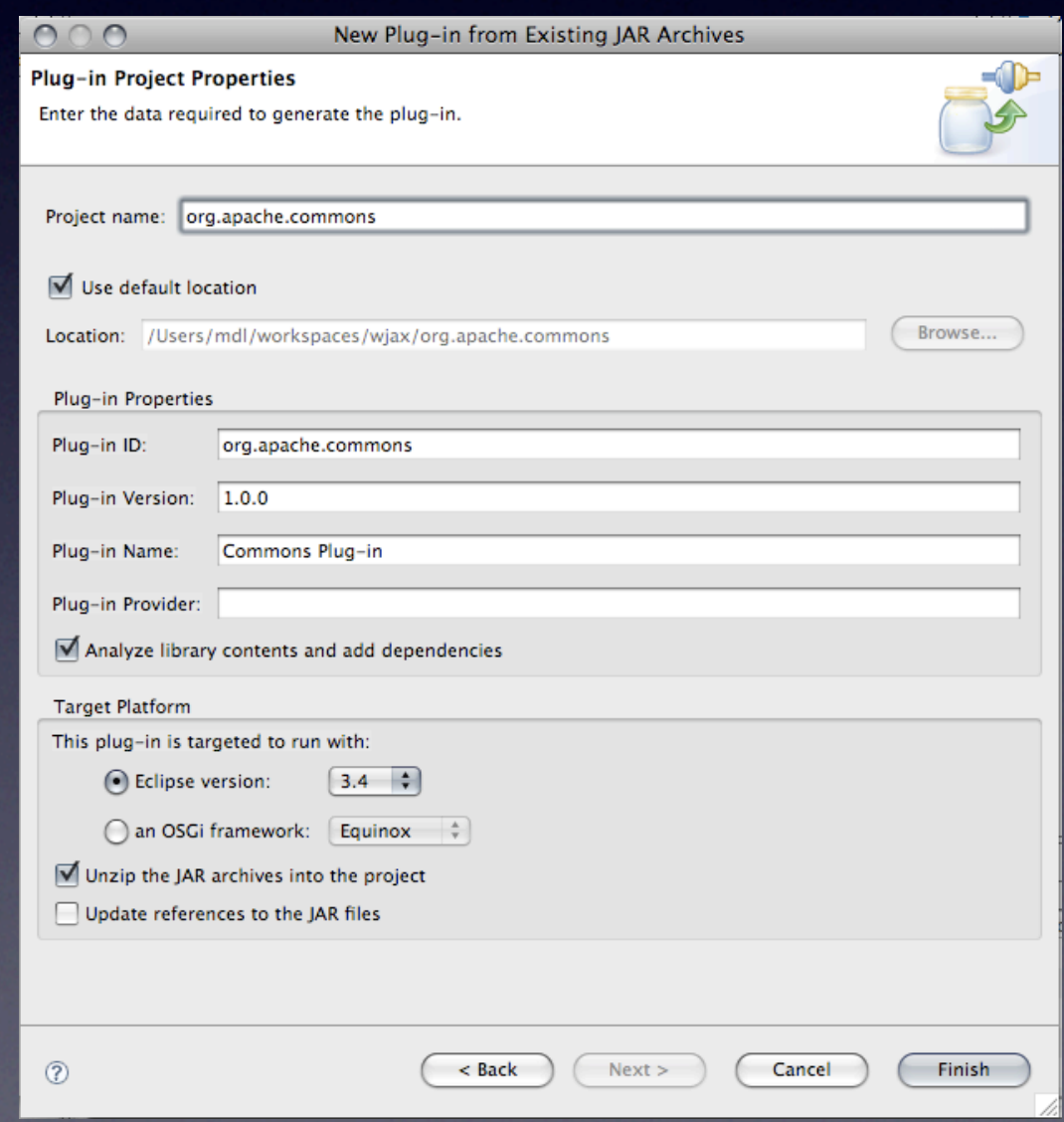

## PDE Beispiel 4

#### **Wizard: Organizing Manifests**

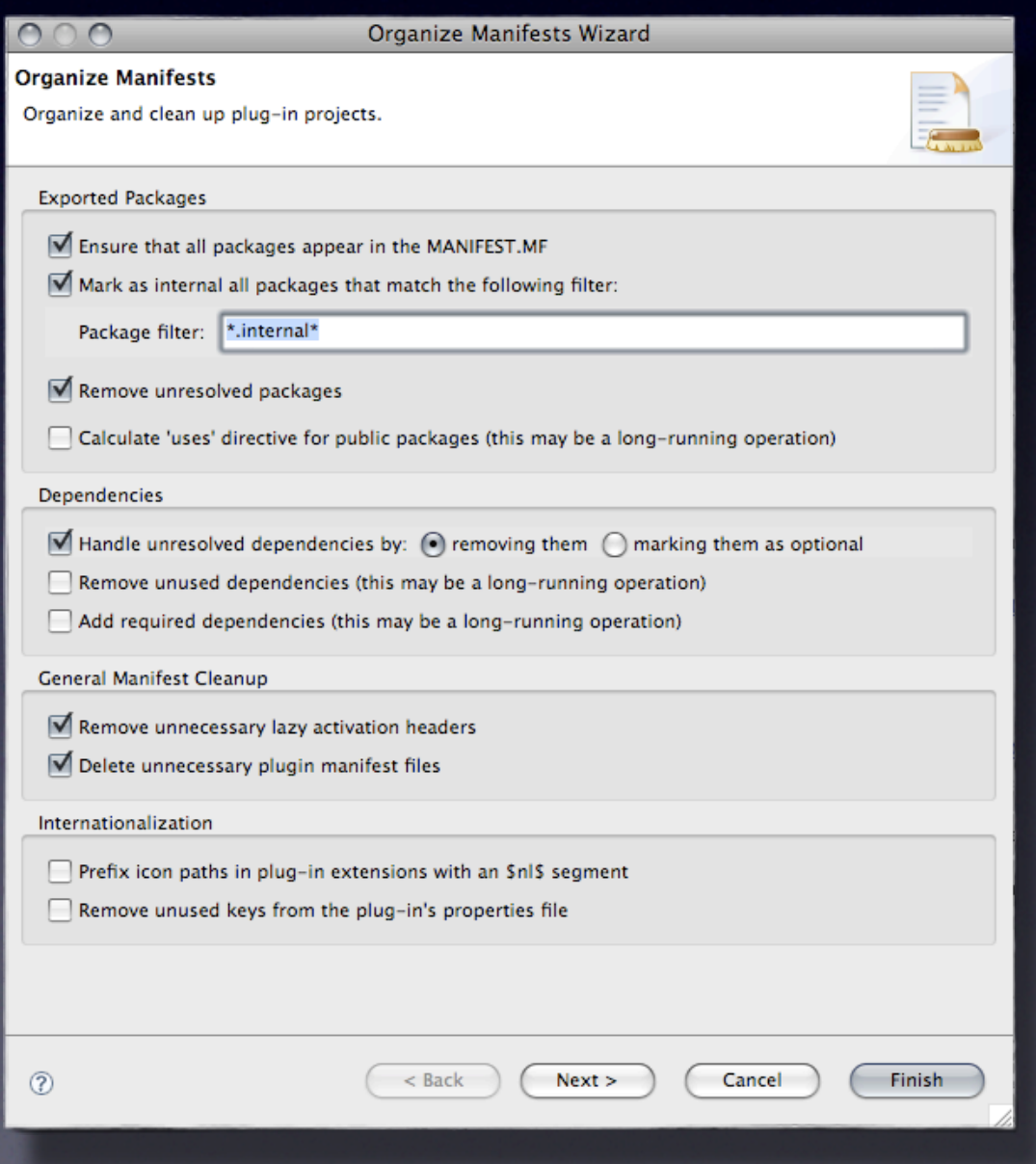

### bnd

### • [BuNDle tool](http://www.aqute.biz/Code/Bnd)

- <http://www.aqute.biz/Code/Bnd>
- Command line, Eclipse, Maven
- Analysiert Java Source und erzeugt Manifest Einträge

### bnd-Datei

- .bnd-Datei enthält Vorgaben
- z.B.: Version, Export nur von API-Klassen
- Features wie
	- Variablen: \${version}
	- Wildcards: Export-Package: org.impl.\*;
	- Negativ: Export-Package: !org.internal.\*;

## Repositories

- OSGi Bundle Repository (ORB) <http://www.osgi.org/Repository/HomePage>
- Eclipse Orbit <http://www.eclipse.org/orbit/>
- Apache OSGified projects <http://wiki.apache.org/commons/CommonsOsgi>
- Apache Felix Commons <http://felix.apache.org/site/apache-felix-commons.html>
- SpringSource Bundle Repository [http://www.springsource.com/repository/](http://www.springsource.com/repository/app/)

# Classloading

- Context-Classloader
- Buddy-Classloader
- Dynamic-Imports

**Siehe Vortrag: "Classloading and Type Visibility in OSGi" Martin Lippert 18.00- 19.00**

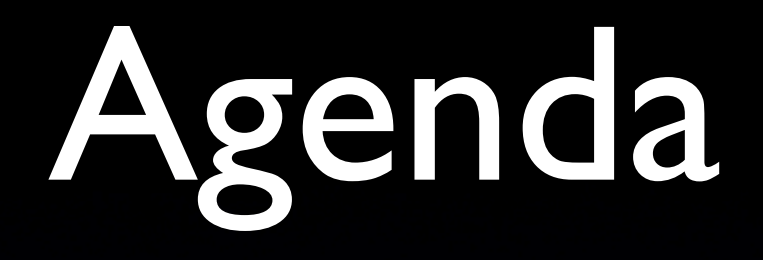

### • Bundles erstellen • Patterns zur Modularisierung

## Startstrategien

- Anwendung in ein Bundle stecken und Teile einzeln rausziehen
- Kern der Anwendung identifizieren und Module einzelnen hinzufügen

## Aber mal ehrlich...

#### • Sieht Ihre Anwendung wirklich so aus?

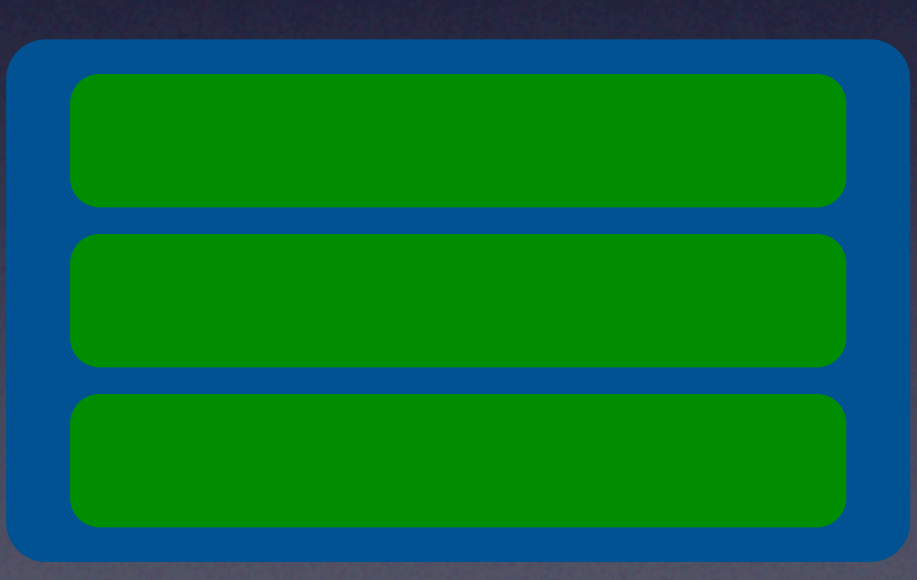

### Oder eher so?

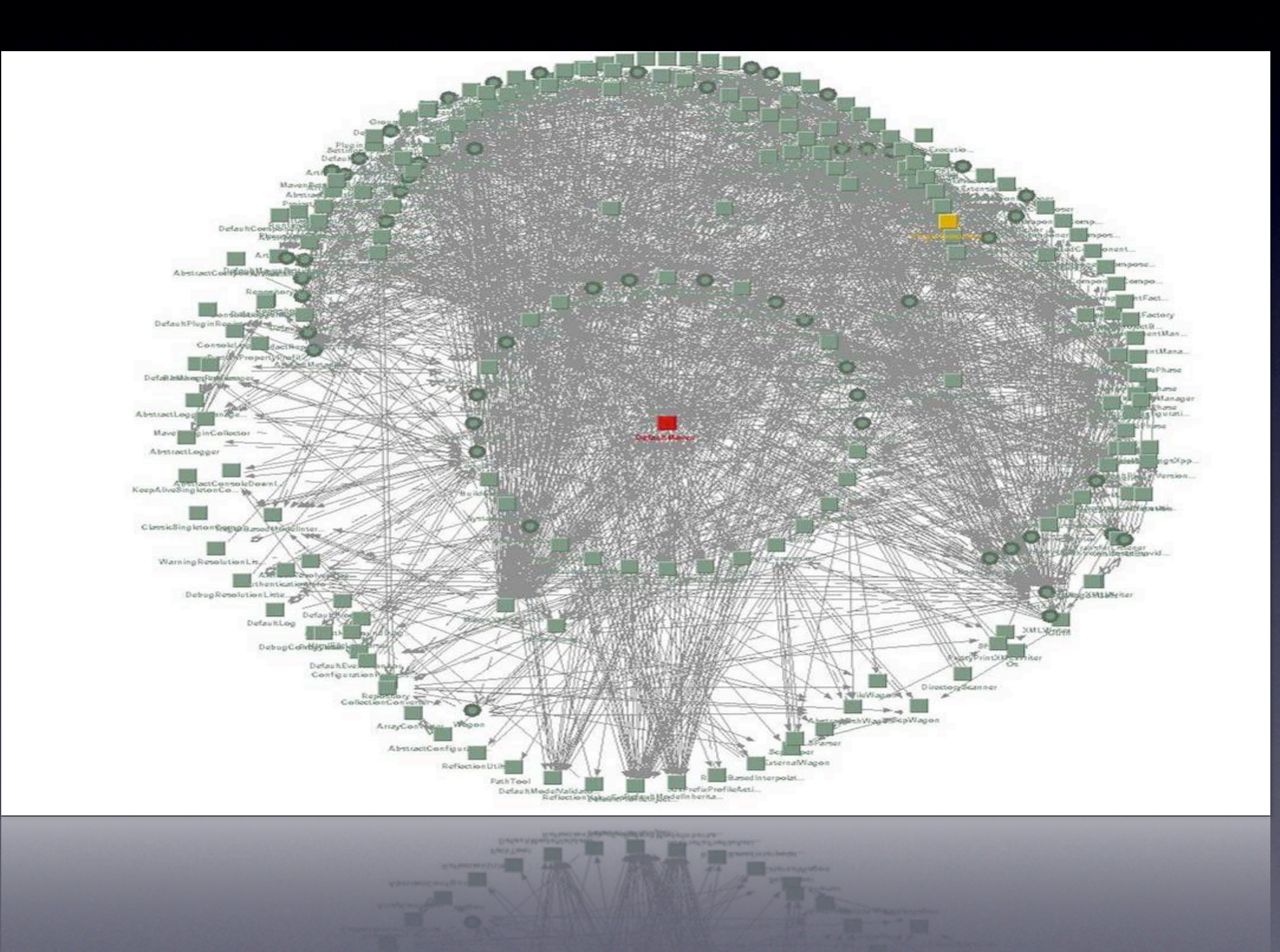

### Libraries

• Libraries in eigene Bundles extrahieren

- Versionierung
- Klare Abhängigkeiten
- Keine duplizierten Libs in unterschiedlichen Bundles

### Extract Bundle

#### • Funktionalität aus einem existierenden Bundle herauslösen

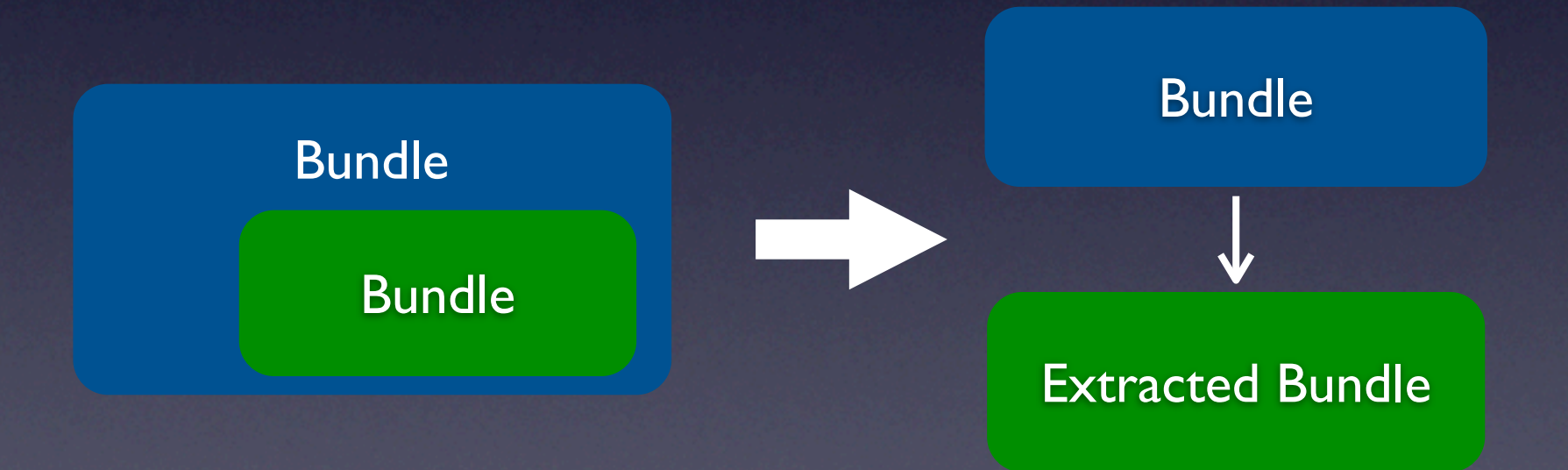

## Split Bundle

#### • Funktionalität in zwei Bundles aufteilen

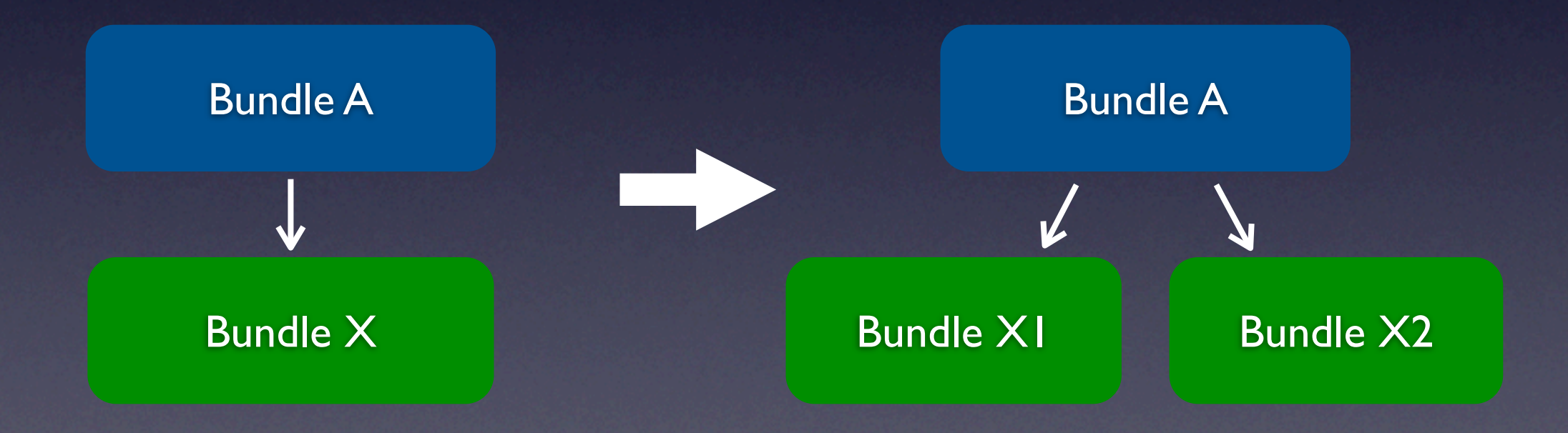

## Interfaces & Services

- Einen service-artigen Teil aus einem Bundle herauslösen
	- Ein Interface einführen
	- Implementation als Service registrieren
	- **Für Klienten des Services Lookup** verwenden (Service-Tracker)
	- Interface und Service in separate Bundles herausziehen

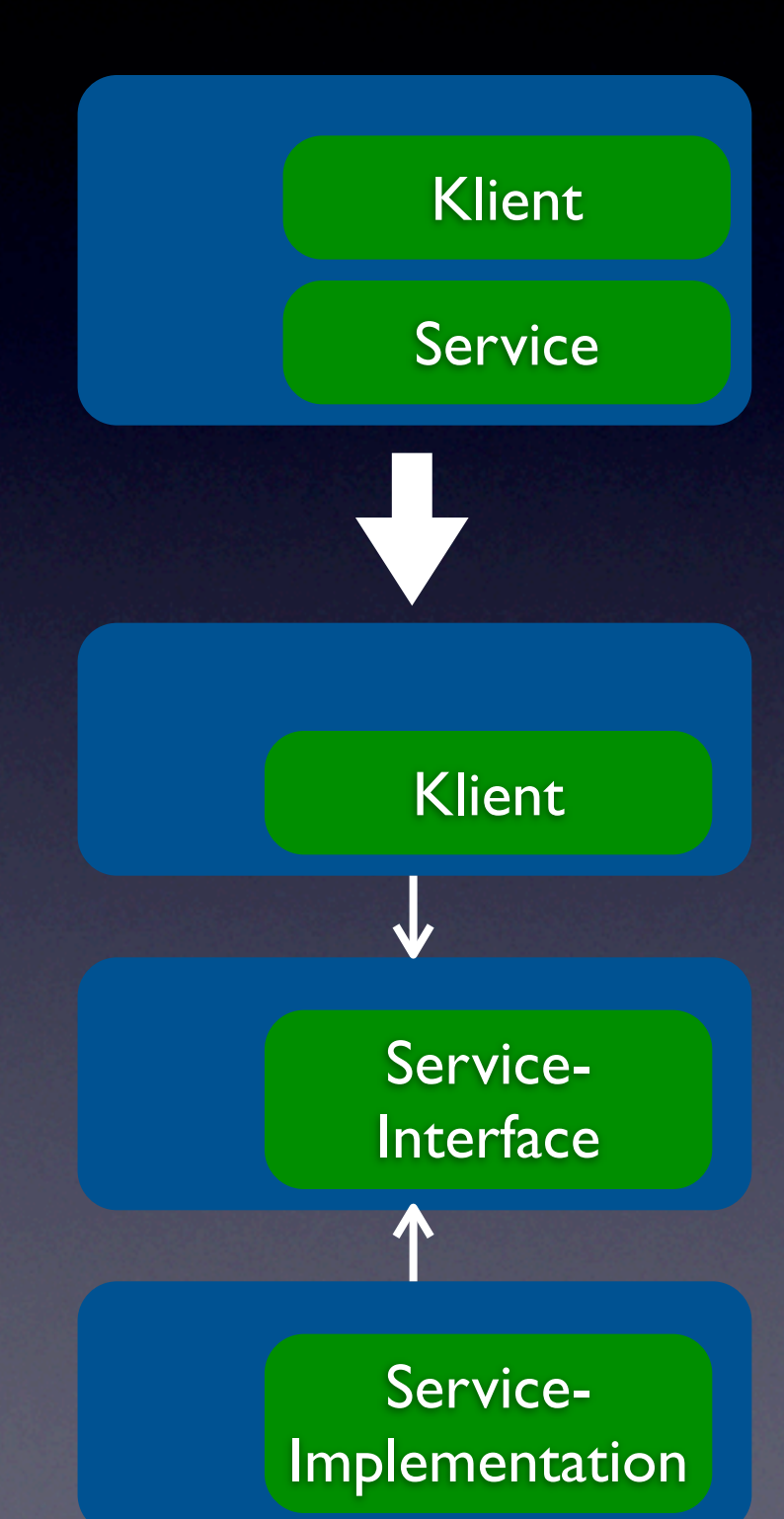

### Services wofür?

- Wo setze ich OSGi-Services ein?
	- Entkopplung zwischen Interface und Funktionalität (klassisch)
	- Dynamik und Austauschbarkeit
	- Re-think existing Patterns... ;-)

### Beobachter-Muster

- Typisches Listener-Registrierungs-Modell überdenken
- Whiteboard-Pattern in Betracht ziehen
	- Event-Source ohne Register-Methoden
	- Listener als OSGi-Services
	- Event-Source benachrichtigt alle entsprechend verfügbaren OSGi-Services im Falle eines Events

# Zyklen auflösen

- Aufspalten kann Zyklen führen oder existierende Zyklen deutlich machen
- Zyklen sind evil
	- Sie waren es schon immer

#### **• Zyklen müssen aufgelöst werden!!!**

# **Beispiel I**

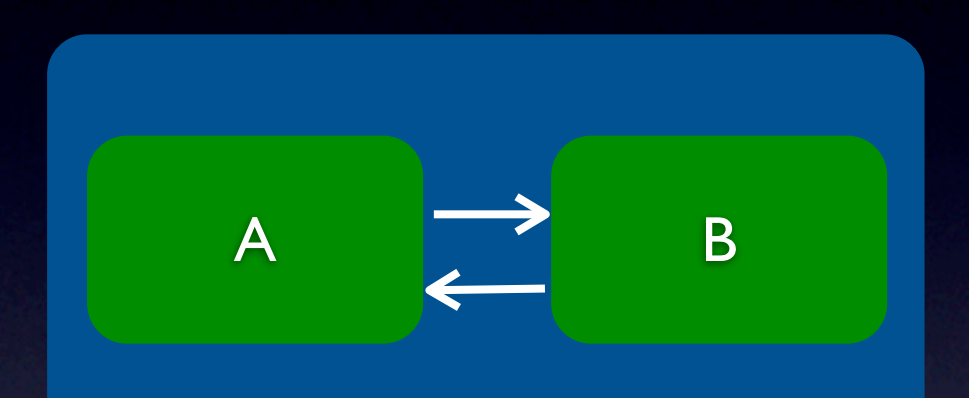

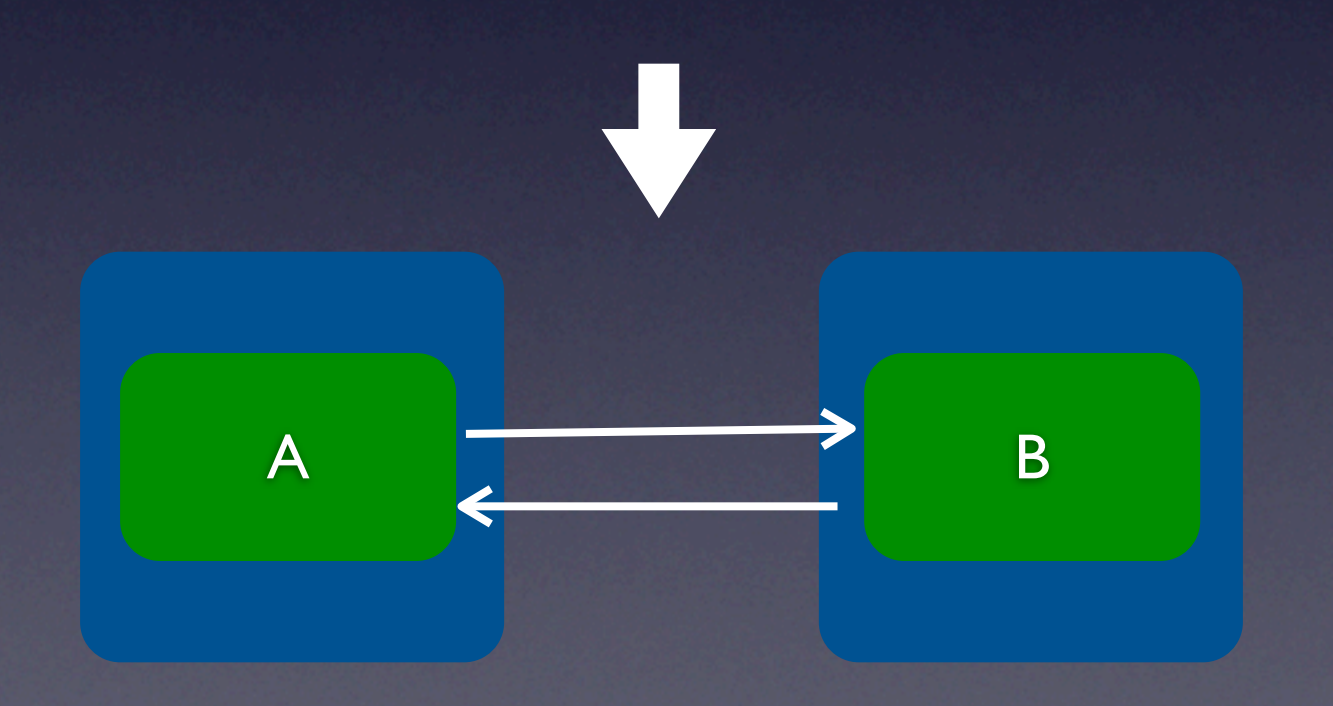

# Beispiel 2

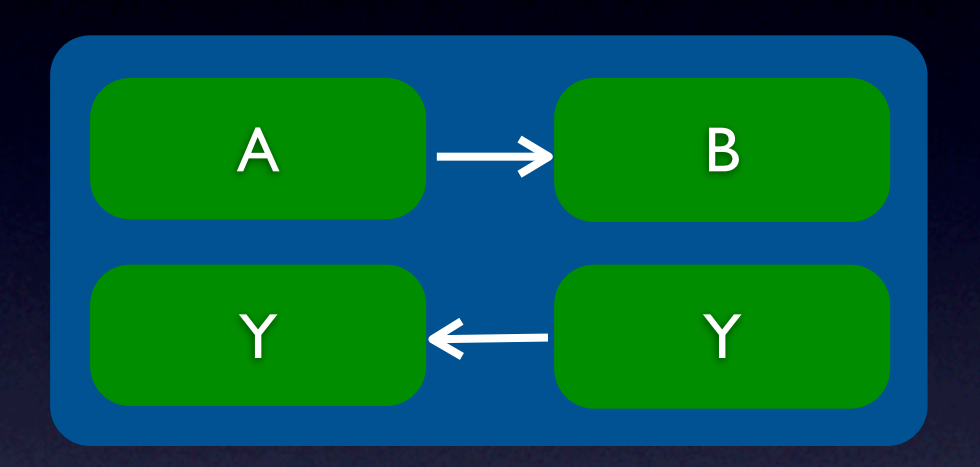

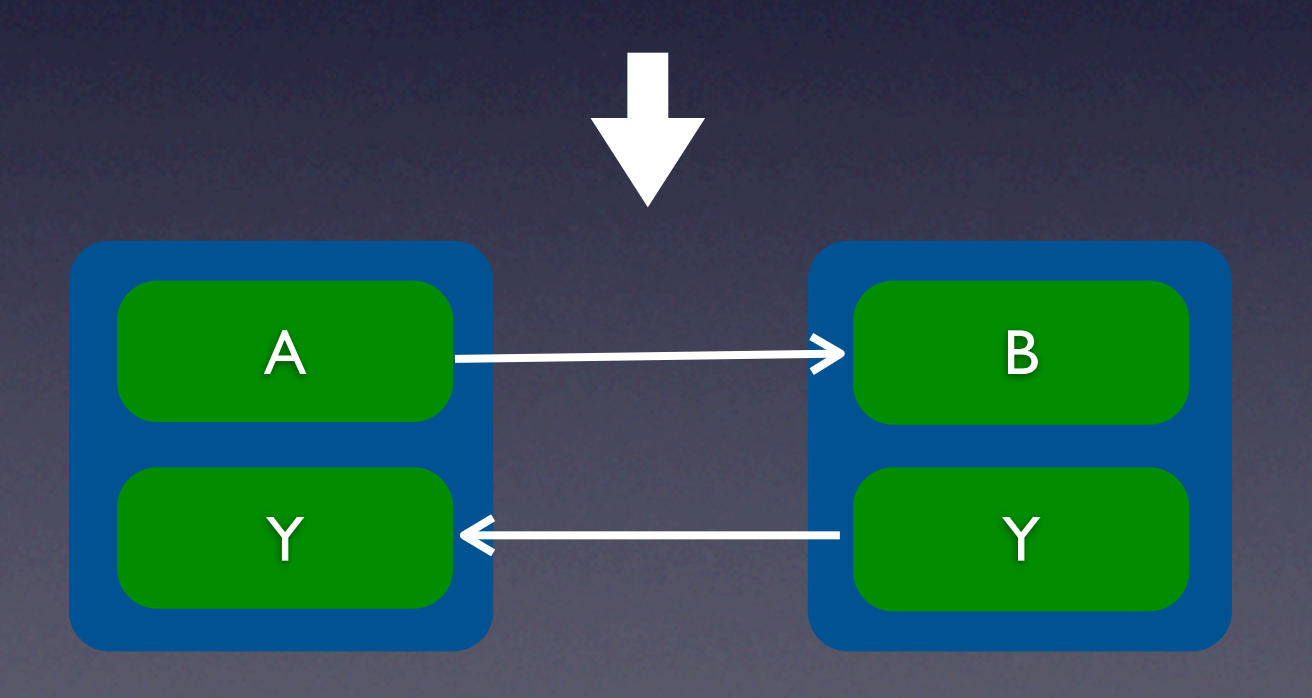

# Beispiel 3

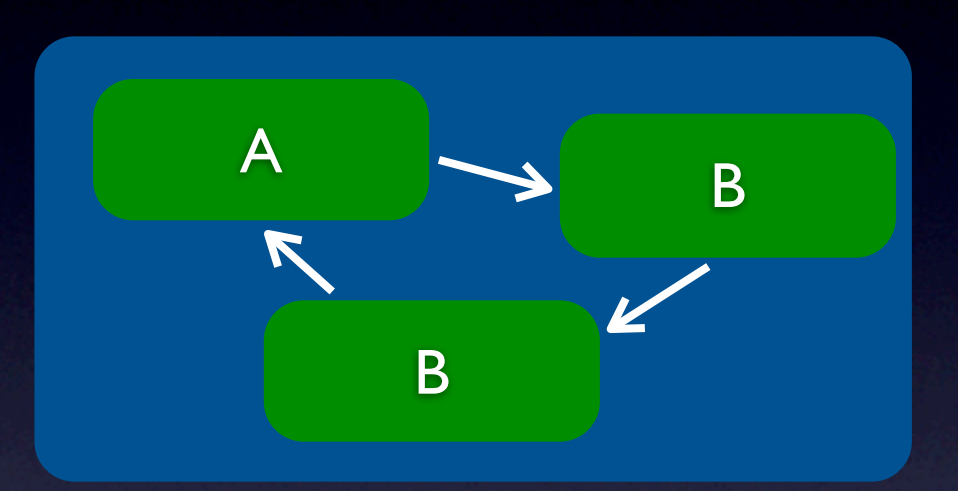

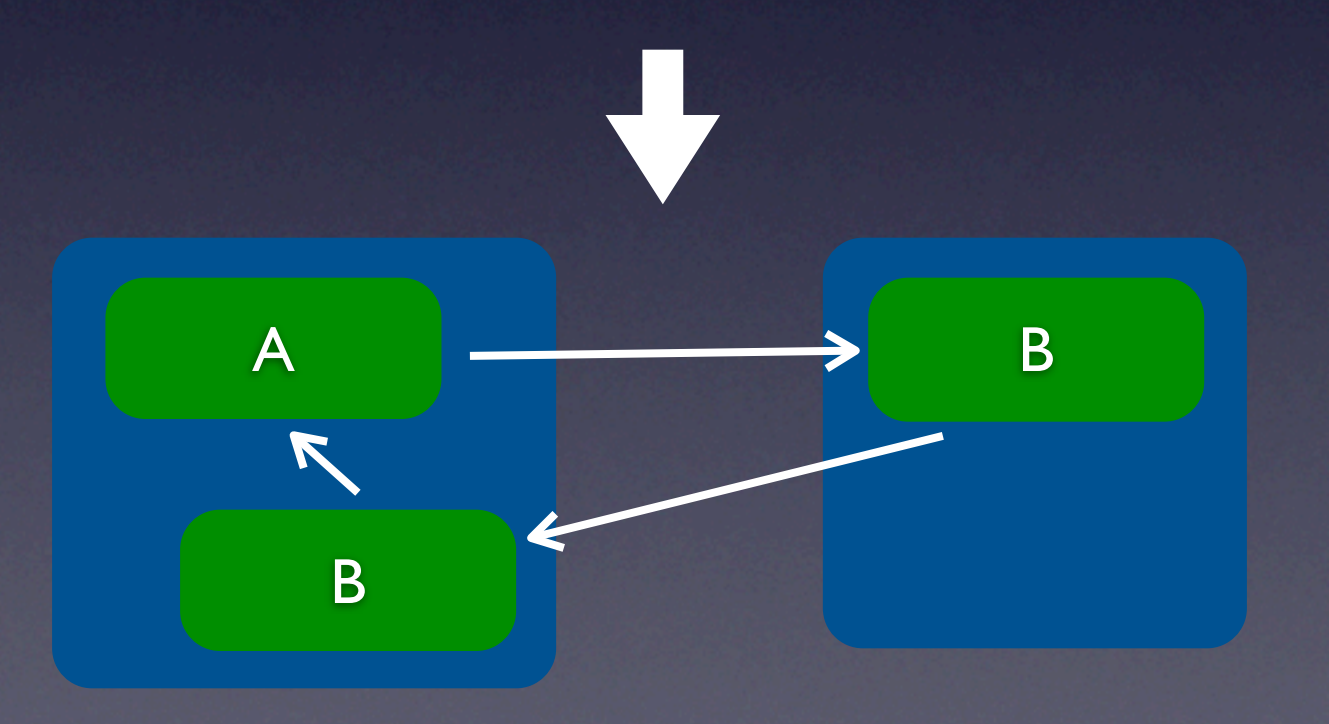

# Zyklen auflösen

- Es gibt etablierte Patterns, um Zyklen aufzulösen
	- z. B. dritte Komponente extrahieren

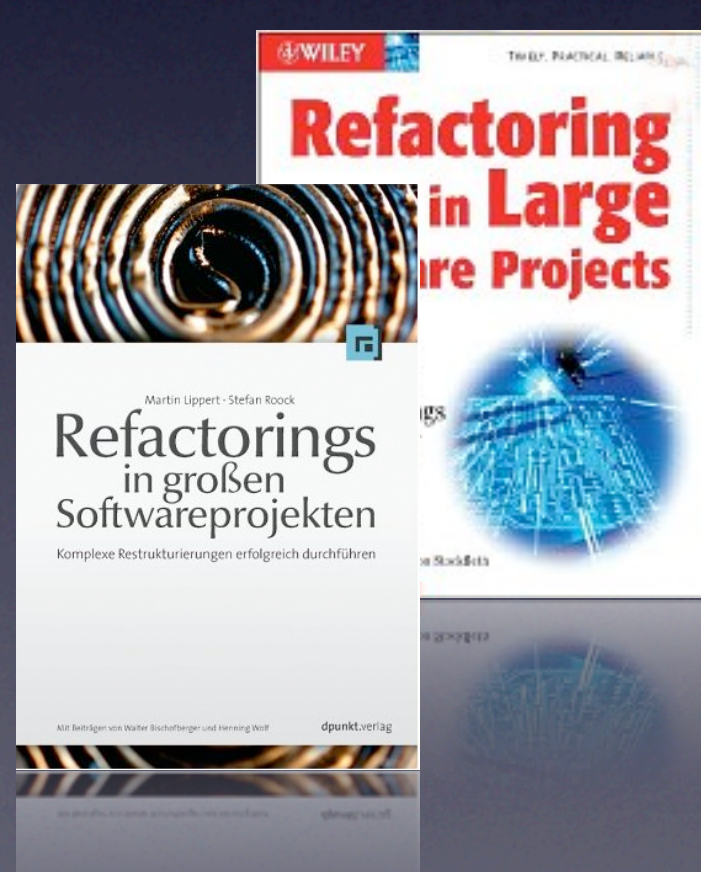

### Wie teilt man Bundles auf?

- Typische horizontale Layer
- Vertikale Bereiche
- Beispiel:
	- Vorgang, **VorgangUI**
	-

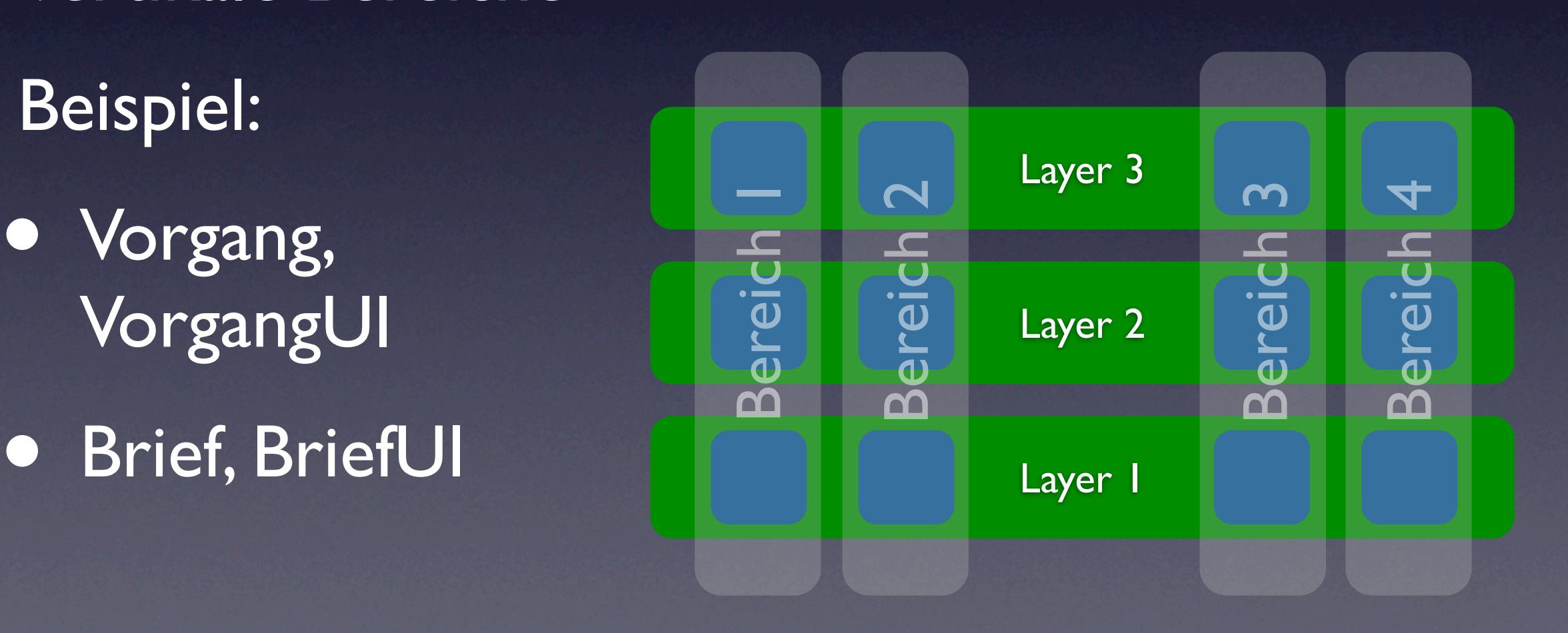

# Typen von Anwendungen

V Client-seitige Anwendungen Server on OSGi ? OSGi inside the Server

# Zusammenfassung

• Die ersten Schritte können schmerzhaft sein

• Anschließend auf OSGi aufbauen zu können ist unbezahlbar

Vielen Dank! <http://www.it-agile.de/osgi>

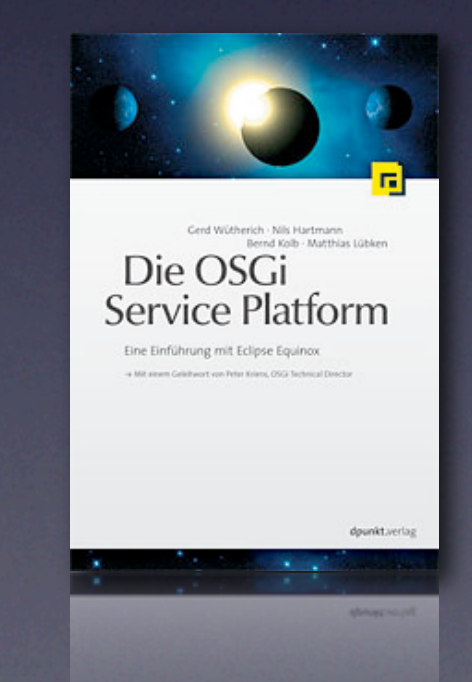